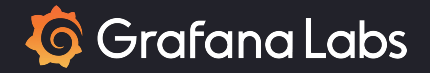

## Getting more confident with your security helper libraries thanks to Go fuzzing

10 November 2022

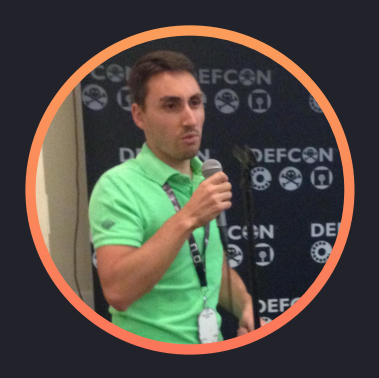

## Jeremy Matos Principal Security Engineer

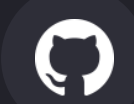

jmatosgrafana

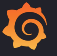

#### Agenda

- Path traversal with Go
- Introduction to Go Fuzzing
- Fuzzing more complex code
- **•** Writing predicates can be hard
- Next steps

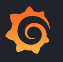

#### Grafana: Our first 0-day in December 2021

- Responsibly disclosed by a researcher on December 2nd 2021 path traversal in the Go code of Grafana: [CVE-2021-43798](https://nvd.nist.gov/vuln/detail/CVE-2021-43798)
- [Out of excitement](https://j0vsec.com/post/cve-2021-43798/), he tweeted about path traversal
- Actively exploited On December 7th, making it a 0-day
- Security fix [released on December 7](https://grafana.com/blog/2021/12/08/an-update-on-0day-cve-2021-43798-grafana-directory-traversal/)

**But are we not protected by Go standard library?**

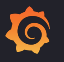

# filepath.Clean is tricky

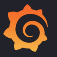

#### filepath.Clean is tricky

• Reading the [doc](https://pkg.go.dev/path/filepath#Clean) too quickly:

Clean returns the shortest path name equivalent to path

 $\bullet$  The devil is in the details:

func Clean ¶

Q

func Clean(path string) string

Clean returns the shortest path name equivalent to path by purely lexical processing It applies the following rules iteratively until no further processing can be done:

- 1. Replace multiple Separator elements with a single one
- 2. Eliminate each . path name element (the current directory
- 3. Eliminate each inner .. path name element (the perent directory) along with the non-.. element that precedes it.
- 4. Eliminate .. elements that begin a rooted path that is, replace "/" by "/" at the beginning of a path, assuming Separator is '/'.

The returned path ends in a slash only if it represents a reot directory, such as "/" on Unix or `C:\` on Windows.

Finally, any occurrences of slash are replaced by Separator.

If the result of this process is an empty string, Clean returns the string ".".

### filepath.Clean in simple words

- It removes any ".." sequence for
	- All the inner elements

 $\bf{O}$ 

○ The first element if it starts with /

#### ● It **does not remove the first ".." element if it does not start with a /**

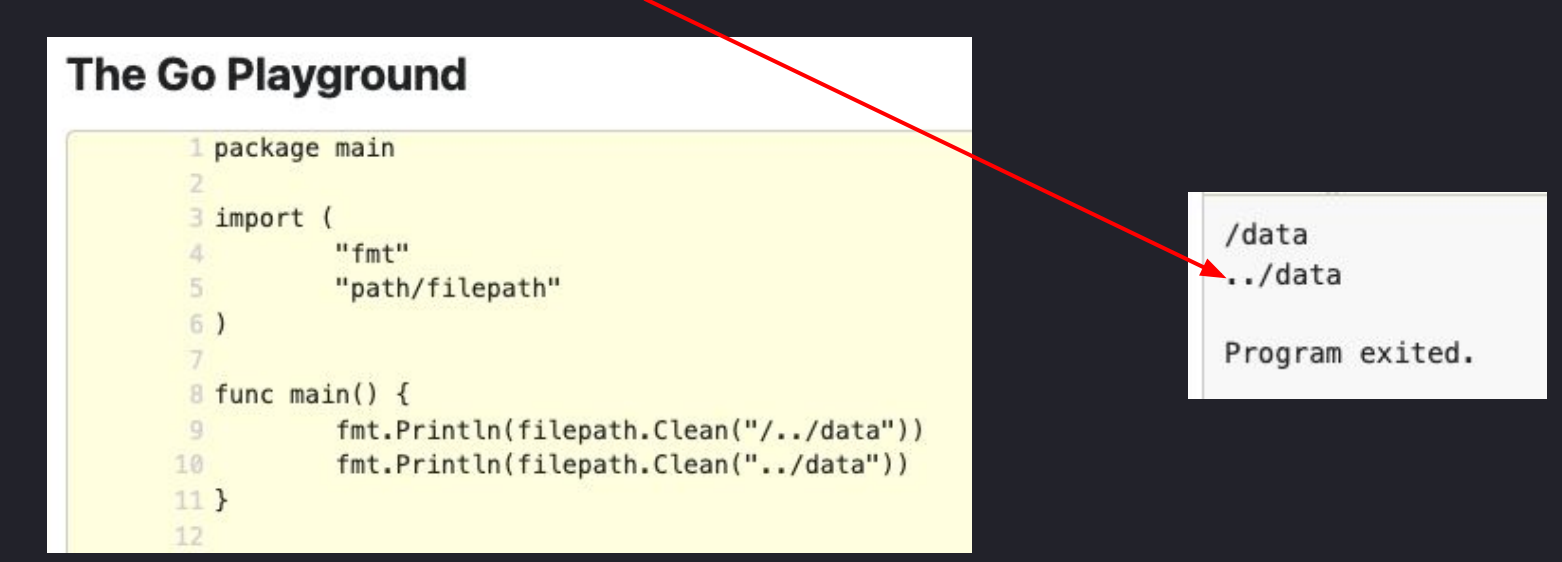

#### The vulnerable code

**●** [Vulnerability](https://github.com/grafana/grafana/blob/c80e7764d84d531fa56dca14d5b96cf0e7099c47/pkg/api/plugins.go#L292)

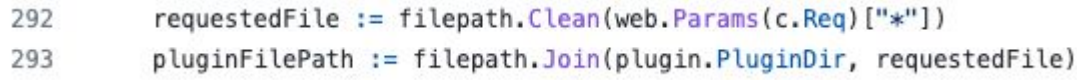

**●** [Interesting comment](https://github.com/grafana/grafana/blob/c80e7764d84d531fa56dca14d5b96cf0e7099c47/pkg/api/plugins.go#L300) in code about a [gosec](https://github.com/securego/gosec) warning:

It's safe to ignore gosec warning G304 since we already clean the requested file path

- [gosec warning G304](https://securego.io/docs/rules/g304.html)
	- File path provided as taint input
	- o [The right way:](https://securego.io/docs/rules/g304.html#the-right-way) use filepath. Clean!

### The fixed code

- **●** The corresponding [PR](https://github.com/grafana/grafana/pull/42846)
	- **○** [The fix](https://github.com/grafana/grafana/blob/main/pkg/api/plugins.go#L307)

requestedFile := filepath.Clean(filepath.Join("/", web.Params(c.Req)["\*"])) 307

- **○** Added [1 unit test](https://github.com/grafana/grafana/blob/main/pkg/api/plugins_test.go#L196)
- Improvements discussed
	- o [Normalize URL in all routes](https://github.com/grafana/grafana/pull/46089/files)
	- o [Silencing gosec rule](https://github.com/grafana/grafana/pull/46316#discussion_r823520590) (with the risk of not fixing the issue)
	- o [Security helper library](https://github.com/grafana/grafana/issues/46441)

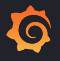

# **Introducing** Go Fuzzing

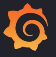

### Go Fuzzing

- Fuzzing in a few words
	- Extend unit tests by predicates describing "things that should never happen"
	- Generate many pseudo random inputs and test them against those predicates

#### ● [Available natively from Go 1.18](https://go.dev/security/fuzz/)

- Identified violations trigger the creation of corresponding test data
- Never ending loop (by default)
- Multithreaded
- Rather than following the [tutorial,](https://go.dev/doc/tutorial/fuzz) let's use the previous path traversal fix as example

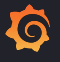

### Go Fuzzing example 1: validation logic

- Extracting the validation logic in a simple method
- [Source code](https://github.com/jmatosgrafana/gofuzzing/blob/main/clean_path/cleanpath.go)

```
package cleanpath
1
\overline{2}import (
3
        "path/filepath"
4
5
    \lambda6
    func CleanPath(param string) string {
7
8
             return filepath.Clean(filepath.Join("/", param))
9
    ł
```
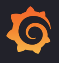

#### Go Fuzzing example 1: writing the predicates

• Writing the [fuzzing test](https://github.com/jmatosgrafana/gofuzzing/blob/main/clean_path/cleanpath_test.go)

```
func FuzzCleanPath(f *testing.F) {
 8
         testcases := []string {"README", "../../otherplugin/../README", ""}
 9
10for, to := range testcases {
11f. Add(tc)12
         k
13
         f.Fuzz(func(t *testing.T, param string) {
14
             cleaned := \text{cleanPath}(param)15
16
             if !strings.HasPrefix(cleaned, "/") { //CleanPath should enforce that the string starts with a /
17
               t.Errorf("Orginal input: %q, cleaned up: %q", param, cleaned)
             \mathcal{F}18
19
             if strings.Contains(cleaned, "/../") { //CleanPath should have removed all path traversal elements
2021
               t.Errorf("Orginal input: %q, cleaned up: %q", param, cleaned)
22
         \}23
24
     \rightarrow
```
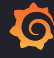

#### Go Fuzzing example 1: <u>[launch fuzzing](https://github.com/jmatosgrafana/gofuzzing/blob/main/launch_fuzzing.sh)</u>

- Make sure that you have at least go 1.18
	- go version
- First validate that unit tests are passing
	- go test
- Start the fuzzing loop
	- go test –fuzz=Fuzz

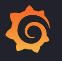

### Go Fuzzing example 1: fixing the predicates

- Trial and error when writing down the predicates
	- Fuzzing will find violations that are in fact valid outputs
- For some corner cases it will be hard to define if it is valid or invalid output
	- Fuzzing helps to make requirements more explicit
	- Less ambiguity, less vulnerabilities

### Go Fuzzing example 1: fixing the predicates

● E.g. changing the previous example with this new condition:

```
strings.Contains(cleaned, "../")
```
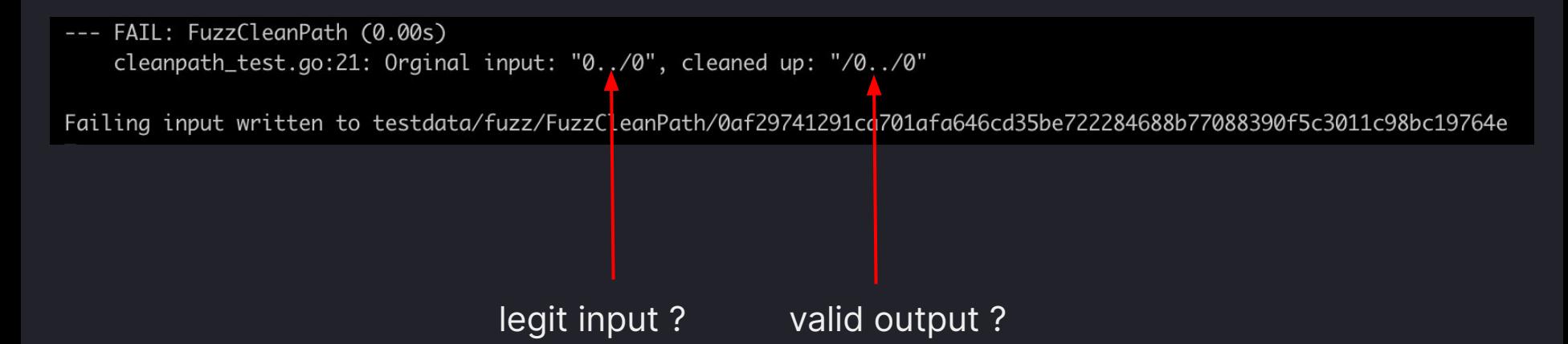

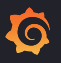

**Fuzzing** more complex helpers<sup>1</sup>

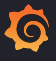

#### Go Fuzzing example 2: validation logic

G

● [Source code](https://github.com/jmatosgrafana/gofuzzing/blob/main/relative_symlink/relative_symlink.go) used when checking signature of a Grafana plugin

```
9
     // isSymlinkRelativeTo checks whether symlinkDestPath is relative to basePath.
     // symlinkOrigPath is the path to file holding the symbolic link.
10
11
     func isSymlinkRelativeTo(basePath string, symlinkDestPath string, symlinkOrigPath string) bool {
12
       if filepath. IsAbs (symlinkDestPath) {
13
         return false
14
       } else {
15
         fileDir := filepath.Dir(symlinkOrigPath)
16
         cleanPath := filepath.Clean(filepath.Join(fileDir, "/", symlinkDestPath))
17
         p, err := filepath.Rel(basePath, cleanPath)
18
         if err != nil {
19
           return false
20
         \mathcal{F}21
22
         if strings.HasPrefix(p, ".."+string(filepath.Separator)) {
23
           return false
24
         }
25
       \mathcal{V}26
27
       return true
28
     \rightarrow
```
### Go Fuzzing example 2: abstracting the predicates

#### • Writing the [fuzzing test](https://github.com/jmatosgrafana/gofuzzing/blob/main/relative_symlink/relative_symlink_test.go)

```
func FuzzSymlinks(f *testing.F) {
 9
         testcases := []string {"README", "../otherplugin/README", "../otherplugin/../README"}
10
11
         for , to := range testcases {
12
             f. Add(tc)13
         ł
         f.Fuzz(func(t *testing.T, symlinkDestPath string) {
14
15
             output := isSymlinkRelativeTo("/base", symlinkDestPath, "/base/plugins/symlink.txt")
             expected := expectedResult("/base", symlinkDestPath, "/base/plugins/symlink.txt")
16
17
             //testing output && !expected could be enough: not approving something that should not
18
19
             if (output != expected) {
               t.Errorf("Input: %q, Output: %t, Expected: %t", symlinkDestPath, output, expected)
20
21
             \mathcal{F}\})
22
23
```
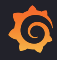

#### Go Fuzzing example 2: writing the predicates

● Re-implementing some logic for the [fuzzing test](https://github.com/jmatosgrafana/gofuzzing/blob/main/clean_path/cleanpath_test.go)

```
25
     func expectedResult(base string, destpath string, origpath string) bool {
26
       if strings.HasPrefix(destpath, "/") {
         return false //naive implementation instead of filePath.IsAbs
27
28
       ł
29
30
       merged := filepath.Join(filepath.Dir(origpath),destpath)
31
       if !strings.HasPrefix(merged, base) { //naive check of whether we stay in base folder
32
         return false
33
       \mathcal{F}34
35
       return true
36
    <sup>}</sup>
```
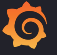

#### Go Fuzzing example 2: finding a corner case

- [Launch fuzzing](https://github.com/jmatosgrafana/gofuzzing/blob/main/launch_fuzzing.sh)
	- --- FAIL: FuzzSymlinks (0.00s)
		- relative symlink test.go:20: Input: "../..", Output: true, Expected: false
		- Failing input written to testdata/fuzz/FuzzSymlinks/f959aa1c4f02[...]aab8
- $\bullet$  go test will now fail with the added content in testdata folder
- Discussion about expected behavior in this [Grafana PR](https://github.com/grafana/grafana/pull/50537/files#r898946872)
- The fix in the validator logic:

if strings.HasPrefix(p, ".."+string(filepath.Separator)) { if  $p = "..."$  || strings.HasPrefix(p, ".."+string(filepath.Separator)) {

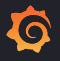

**Writing** predicates can be hard

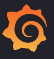

### Writing predicates can be challenging

- Fuzzing works best on small size helpers
	- Simple functions that have an easy to describe behaviour
	- More chance to have an obvious predicate implementation,
		- e.g. 'should not contain this character sequence'
- For medium size helpers, complex validation logic requires reimplementation
	- Copy pasting the original implementation in the fuzz test provides no value
	- Not getting biased by the original implementation

#### **To which extent should standard libraries be trusted?**

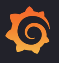

#### Lessons learned validating Grafana [filestorage\\_api](https://github.com/grafana/grafana/blob/main/pkg/infra/filestorage/api.go)

- $\bullet$  Re-implementing the rather complex  $ValidatePath$  function was time consuming
- Did not identify any violation
- Not 100% confident some corner cases have not been forgotten

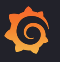

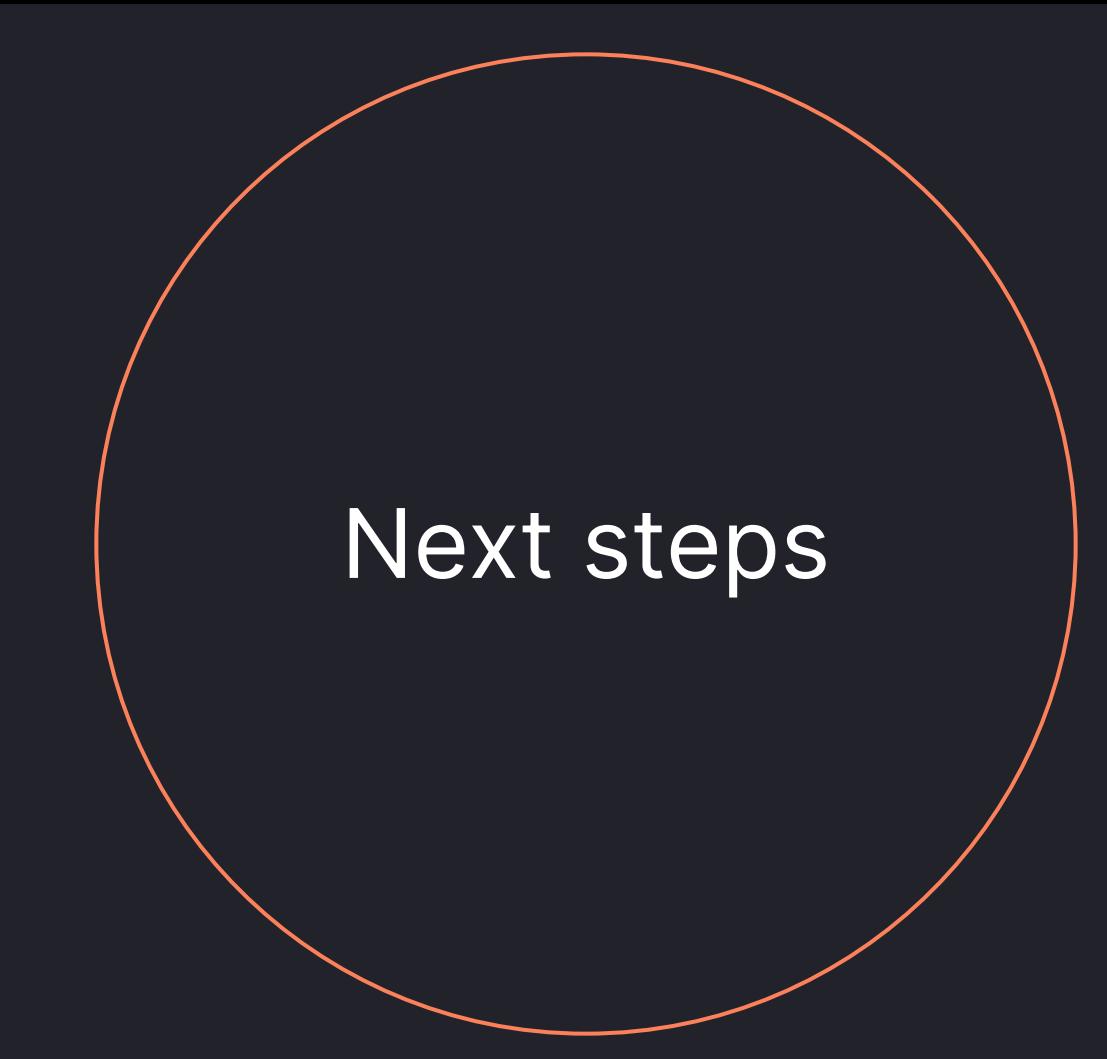

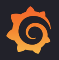

#### Next steps

- Make security helpers as simple as possible
- Include fuzzing in the CI/CD pipeline
- Communicate about those "trusted" security helpers
- Validate via [semgrep rules](https://semgrep.dev/docs/) that those helpers are indeed used

#### **Key takeaways**

- Beware of filepath. Clean() when protecting from path traversal
- Fuzzing is useful in real-life to:
	- Improve automated testing coverage
	- Identify corner cases that are not obvious

thus allowing to become more confident with your security helper libraries

● Go Fuzzing is easy to use and efficient as long as you target simple functions

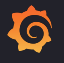

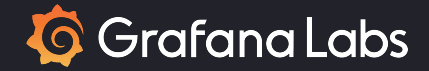

## Thank you

Source code available at <https://github.com/jmatosgrafana/gofuzzing>

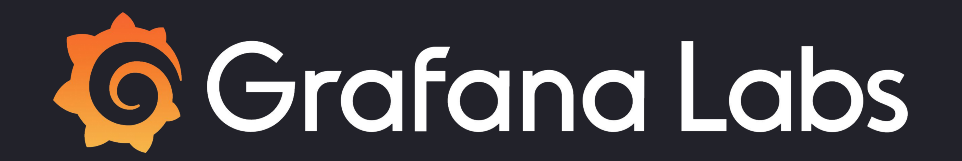